# Бизнес-процесс «Размещение товаров (на основании «Приходного ордера на товары»)»

Последние изменения: 2024-03-26

### Краткая сводная по бизнес-процессу:

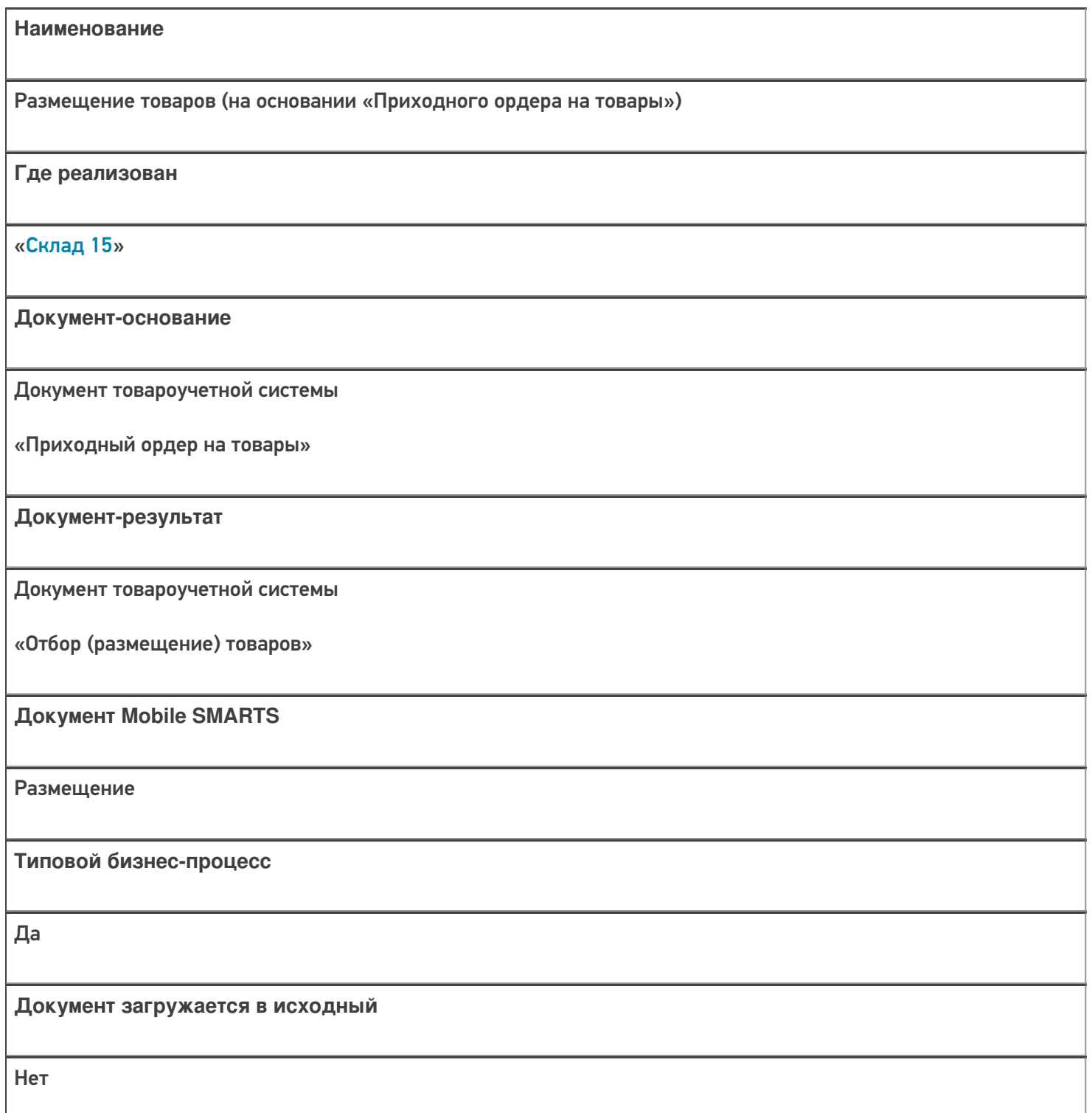

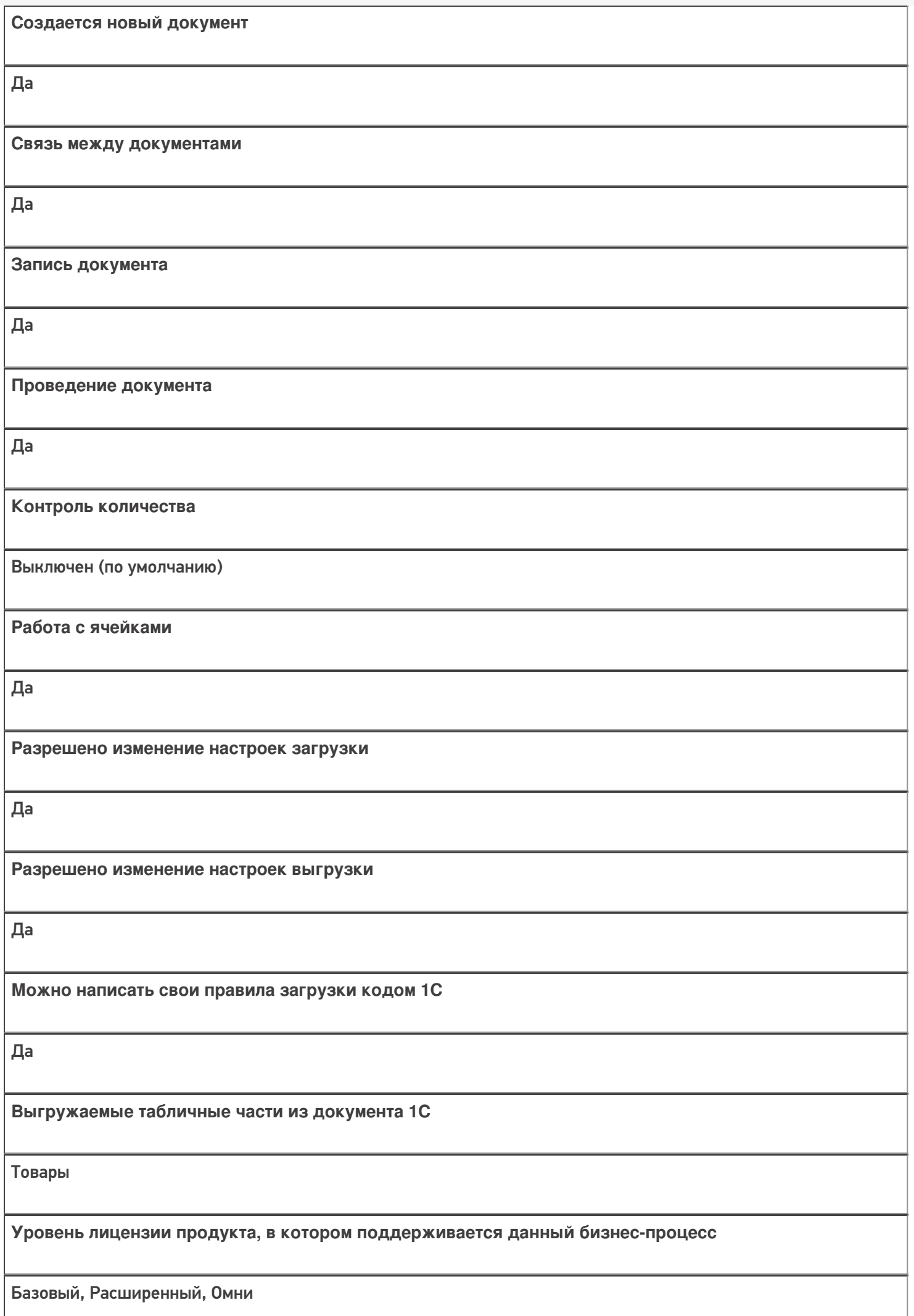

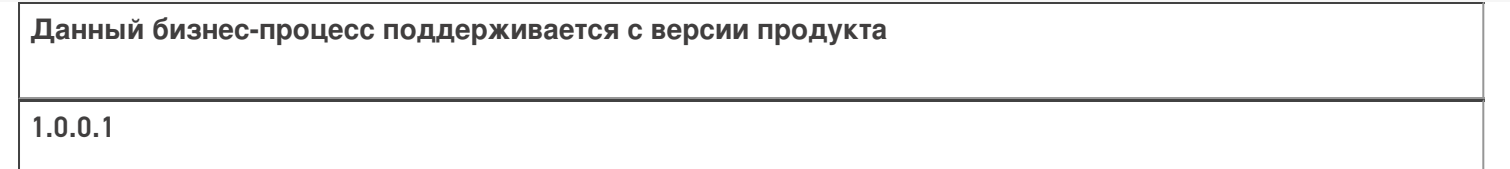

## Диаграмма бизнес-процесса:

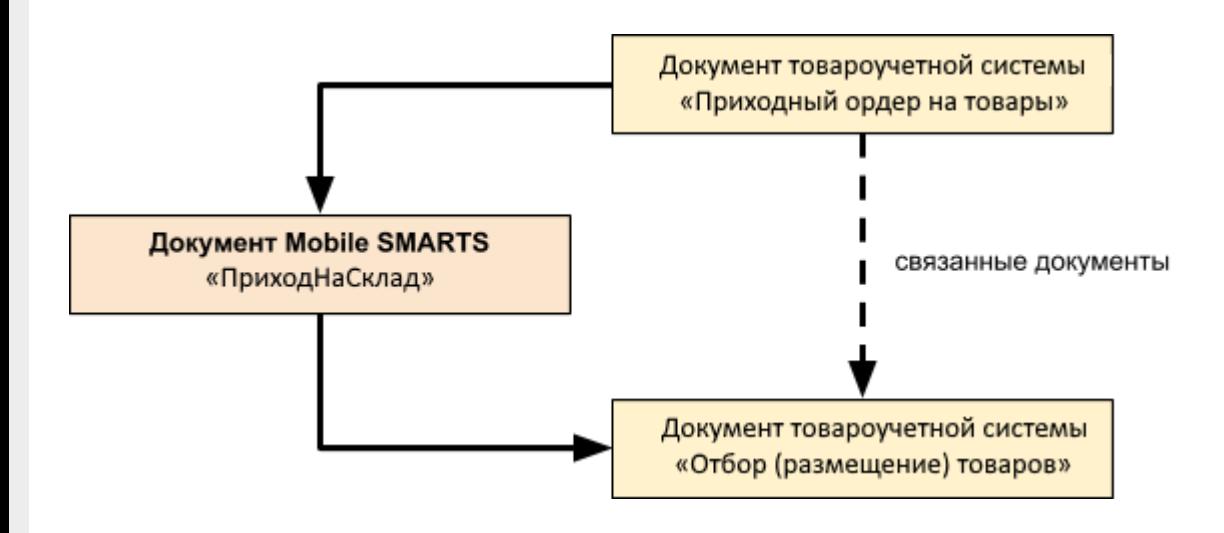

## Поддержка бизнес-процесса в учетных системах:

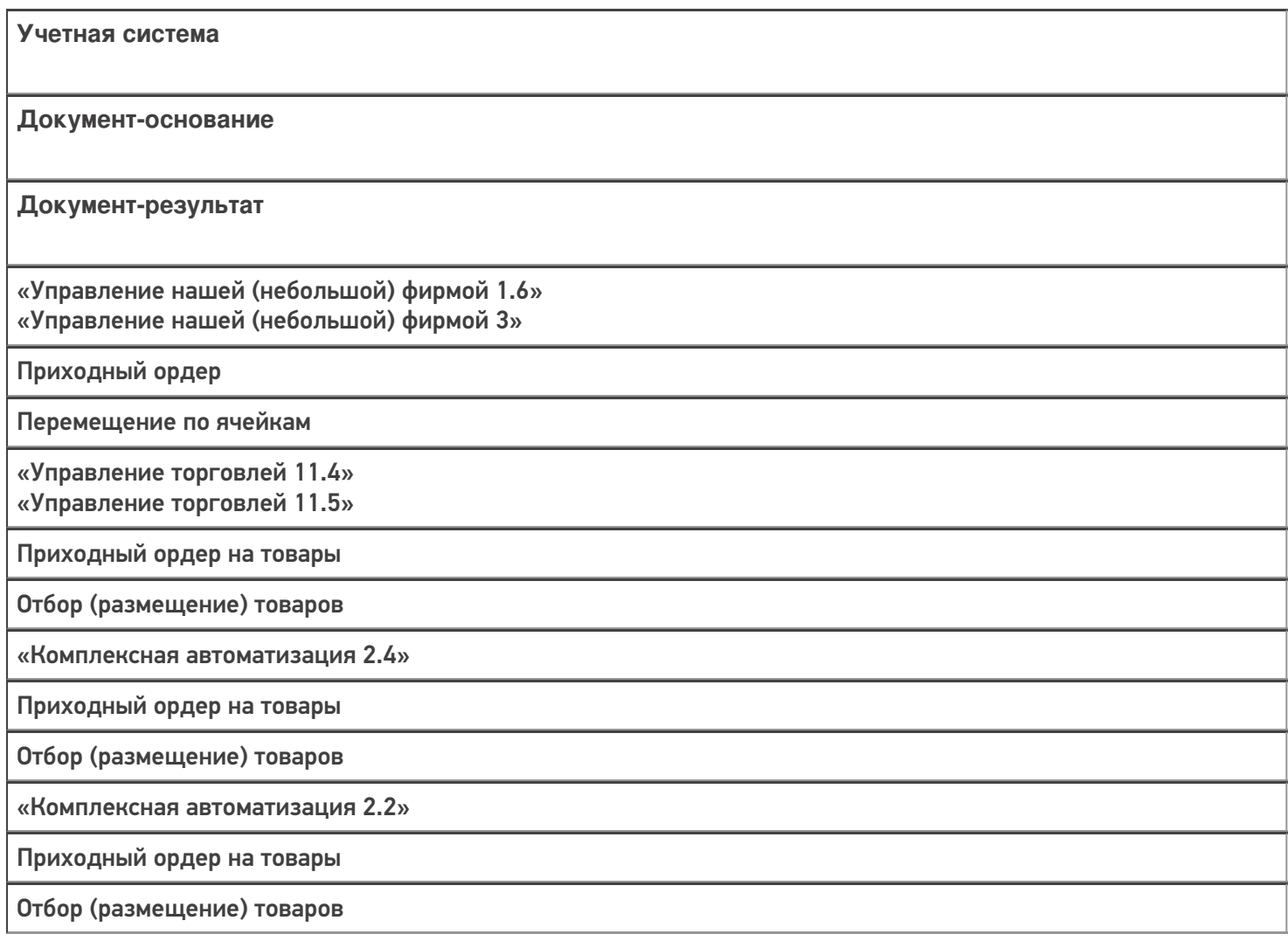

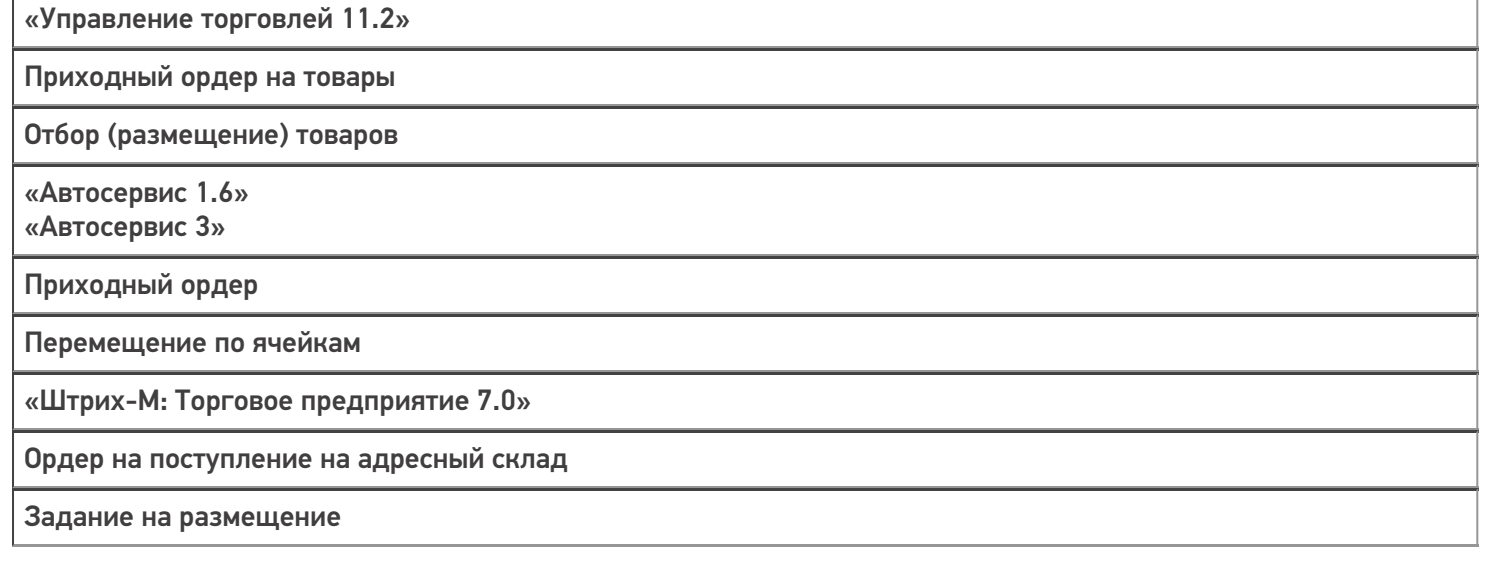

#### Не нашли что искали?

 $\odot$ 

Задать вопрос в техническую поддержку